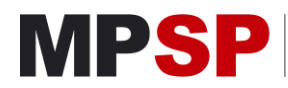

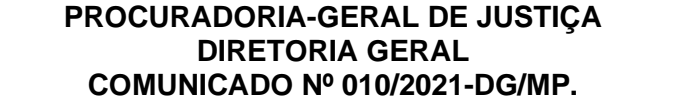

**Comunica instruções para a elaboração do inventário anual, com data base em 31.12.2020, via Sistema Eletrônico de Informações, à Subárea de Administração Patrimonial – SEI. (EMENTA ELABORADA)**

O **Diretor-Geral do Ministério Público do Estado de São Paulo**, no uso de suas atribuições e,

**Considerando** a necessidade de elaboração do Inventário Anual de Bens Patrimoniais da Instituição, com data base em 31.12.2020, para atualização de banco de dados específico;

**Considerando** a necessidade do controle físico e contábil do patrimônio do Ministério Público do Estado de São Paulo, em conformidade com o [Decreto nº 63.616,](https://www.al.sp.gov.br/repositorio/legislacao/decreto/2018/decreto-63616-31.07.2018.html) de 31/07/2018, o qual instituiu o Sistema de Gestão do Patrimônio Mobiliário e de Estoques do Estado;

**Considerando** a iminente implantação do Módulo Patrimônio do Sistema de Administração de Materiais (SAM) no âmbito do Ministério Público do Estado de São Paulo;

**Considerando**, ainda, a necessidade de consolidação das informações para atualização do sistema de dados implantado na Subárea de Administração Patrimonial, em consonância com a atual Política Contábil de Bens Móveis do Estado de São Paulo;

## **COMUNICA:**

**1.** Aos Excelentíssimos Senhores Membros da Instituição, Coordenadores, Secretários Executivos, Diretores de Unidades Técnicas e Administrativas e Servidores da Instituição, que o Inventário Anual de Bens Patrimoniais do Ministério Público do Estado de São Paulo, com data base em 31.12.2020, deverá ser encaminhado, pelo responsável, exclusivamente por meio do SEI – Sistema Eletrônico de Informações, à Subárea de Administração Patrimonial, na seguinte Unidade de destino do SEI: INVENTARIO – SUBÁREA DE ADMINISTRAÇÃO PATRIMONIAL, impreterivelmente, até o dia 30/06/2021.

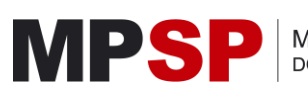

**2.** As Promotorias de Justiça do Interior deverão enviar o inventário, também de forma exclusiva pelo SEI – Sistema Eletrônico de Informações, à respectiva Diretoria Regional, na Unidade de destino própria da Diretoria Regional no SEI, a qual providenciará a conferência e encaminhamento à Subárea de Administração Patrimonial, na seguinte Unidade de destino do SEI: INVENTARIO – SUBÁREA DE ADMINISTRAÇÃO PATRIMONIAL, no mesmo prazo indicado no item 1.

**3.** Para elaboração do Inventário Anual, deverão ser observadas as instruções constantes do documento anexo, e utilizada exclusivamente a planilha padronizada disponível no sítio virtual da Instituição, sendo que as eventuais dúvidas poderão ser sanadas por meio do e-mail: [inventario@mpsp.mp.br,](mailto:inventario@mpsp.mp.br) fazendo constar como assunto do e-mail: Inventário Anual 2021 – Dúvidas – (nome da Unidade).

**4.** Se, ao elaborar o Inventário Anual, o responsável ou detentor constatar falta ou desaparecimento de material permanente cadastrado deverá observar o disposto nas instruções para elaboração do inventário anual, solicitando providências em face do disposto nos artigos 37 e 39 da [Lei Complementar nº 709/93.](https://www.al.sp.gov.br/repositorio/legislacao/lei.complementar/1993/lei.complementar-709-14.01.1993.html)

**5 -** Registre-se e Publique-se.

## **INSTRUÇÕES PARA ELABORAÇÃO DO INVENTÁRIO ANUAL**

**1.** O inventário anual deverá ser elaborado, exclusivamente, na planilha padronizada disponível no sítio virtual da Instituição, na página da Diretoria-Geral, através do caminho: Administração – Formulários – Patrimônio – Modelo de Planilha de Inventário Anual, ou pelo link:

[http://www.mpsp.mp.br/portal/page/portal/diretoria\\_geral/composicao/Administacao2/Formul](http://www.mpsp.mp.br/portal/page/portal/diretoria_geral/composicao/Administacao2/Formularios_ADM/Patrimonio) [arios\\_ADM/Patrimonio;](http://www.mpsp.mp.br/portal/page/portal/diretoria_geral/composicao/Administacao2/Formularios_ADM/Patrimonio)

**2.** A tramitação do expediente do inventário anual deverá seguir exclusiva e integralmente pelo SEI – Sistema Eletrônico de Informações, observando-se o seguinte roteiro:

**2.1.** Baixar e preencher virtualmente a planilha padronizada citada no item 1 acima, não havendo necessidade de imprimi-la;

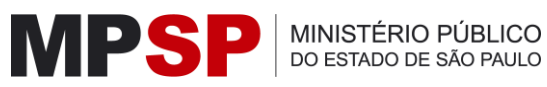

DO ESTADO DE SÃO PAULO

**2.2.** Criar processo no SEI, pelos seguintes passos:

**2.2.1.** iniciar processo, escolhendo o seguinte tipo de processo: Gestão Patrimonial – Inventário;

**2.2.2.** depois de criado o processo SEI, incluir a planilha de inventário, já preenchida virtualmente, desta forma: incluir documento – externo – Tipo do Documento: inventario, e anexar a planilha do inventário preenchida;

**2.2.3.** após, certificar a conferência do inventário, da seguinte maneira: incluir documento – certidão, devendo constar de seu teor algo como: "Certifico que os bens relacionados no presente inventário conferem com a realidade do conjunto dos bens patrimoniais alocados nesta Unidade". A certidão deverá ser assinada por aquele que elaborou e preencheu a planilha e, pelo responsável, deve ser assinalada a ciência, que no SEI é indicada pelo símbolo de positivo, com o polegar levantado;

**2.2.4.** a seguir, incluir o termo de responsabilidade sobre os bens relacionados no inventário, desta forma: incluir documento – Termo de Responsabilidade de Inventário, o qual, ao ser gerado, já traz o texto padrão a ser lido e assinado pelo responsável pelos bens patrimoniais de sua Unidade;

**2.2.5.** após a conclusão dos itens 2.2.1, 2.2.2, 2.2.3 e 2.2.4, encaminhar, via SEI, o expediente de inventário na seguinte conformidade:

**a)** Unidades da Capital e Grande São Paulo – encaminhar, via SEI, para: INVENTARIO – SUBÁREA DE ADMINISTRAÇÃO PATRIMONIAL;

**b)** Unidades do Interior e do Litoral - encaminhar, via SEI, para a respectiva Diretoria Regional, na Unidade de destino própria da Diretoria Regional no SEI.

**2.2.6.** As Diretorias Regionais do Interior e Litoral, por sua vez, após a devida análise, conferência e eventuais adequações, deverão encaminhar, via SEI, os inventários recebidos para: INVENTARIO – SUBÁREA DE ADMINISTRAÇÃO PATRIMONIAL;

MINISTÉRIO PÚBLICO DO ESTADO DE SÃO PAULO

**2.2.7.** As Diretorias Regionais do Interior e do Litoral, quando houver necessidade, poderão restituir os expedientes de inventário às Unidades de origem para correções.

**3.** Disposições gerais:

MPSI

**3.1.** Por ocasião do levantamento físico dos bens patrimoniais, os números constantes de suas chapas deverão ser atentamente observados e, em caso de dificuldade de leitura, para se evitar lançamentos errôneos, propõe-se que se passe giz sobre a referida chapa;

**3.2.** Para elaboração do Inventário Anual, é imprescindível que seja observada, com diligência, a exata caracterização dos materiais permanentes, como: número patrimonial, descrição, marca, modelo e série;

**3.3.** Após a avaliação do estado de conservação dos bens, deverá ser utilizada a seguinte classificação:

- **a)** Novo
- **b)** Bom
- **c)** Regular
- **d)** Mau
- **e)** Inservível

**3.4.** Deverá ser elaborado um inventário para cada Unidade ou, quando a mesma Unidade estiver instalada em mais de um imóvel, deverá ser elaborado um inventário para cada endereço;

**3.5.** Deverão constar do inventário anual todos os bens alocados na respectiva Unidade, inclusive os aparelhos de ar-condicionado, os aparelhos de rádio Nextel, os aparelhos celulares, os coletes balísticos e as viaturas pertencentes à frota da Instituição;

**3.6.** O responsável pela Unidade deverá atentar-se para que os bens patrimoniais de uso comum ou aqueles dispostos em áreas externas também sejam relacionados no Inventário, tais como poltronas de auditórios, extintores de incêndio, etc.;

**3.7.** Caso seja constatada a existência de bens permanentes pertencentes à Instituição sem a devida identificação patrimonial, deverão ser adotadas as medidas necessárias à sua MPS

identificação e, após, por ofício em separado, solicitada a emissão de 2ª via da placa patrimonial;

**3.8.** Havendo bens, em bom estado, que tenham sido considerados excedentes, e não havendo interesse em transferência entre Unidades da mesma Área Regional, a Unidade detentora deverá solicitar, por meio de expediente no SEI, a sua transferência para a Subárea de Administração Patrimonial;

**3.9.** Quando o servidor responsável pelo preenchimento do inventário anual, após a conferência com os dados do inventário anterior, constatar o desaparecimento de algum bem patrimonial, deverá realizar as diligências necessárias à sua localização, e, não sendo ele encontrado, deverá, de imediato, comunicar à respectiva Área Regional que verificará se houve transferência para outras Unidades da Instituição ou devolução para a Subárea de Administração Patrimonial para alguma finalidade;

**3.10.** Restando infrutíferas as diligências acima indicadas para localização de bem patrimonial desaparecido, deverá o fato ser comunicado à Diretoria Geral, por meio do SEI;

**3.11.** Passado o prazo de envio do inventário, a Subárea de Administração Patrimonial deverá, por meio do SEI, informar, ao Departamento de Administração, as Unidades que deixaram de fazê-lo, para que sejam adotadas as medidas cabíveis.

*Publicado em[: Diário Oficial: Poder Executivo –](https://www.imprensaoficial.com.br/DO/BuscaDO2001Documento_11_4.aspx?link=%2f2021%2fexecutivo+secao+i%2fmaio%2f18%2fpag_0038_cb52d6e04323c4d1cbd58894253125aa.pdf&pagina=38&data=18/05/2021&caderno=Executivo%20I&paginaordenacao=100038) Seção I, São Paulo, v.131, n.94, p.38-39, de 18 de Maio de 2021.*